## Parallel Computing using NFS storage Parallel Computing using NFS storage 使用 小石 追行平行延续

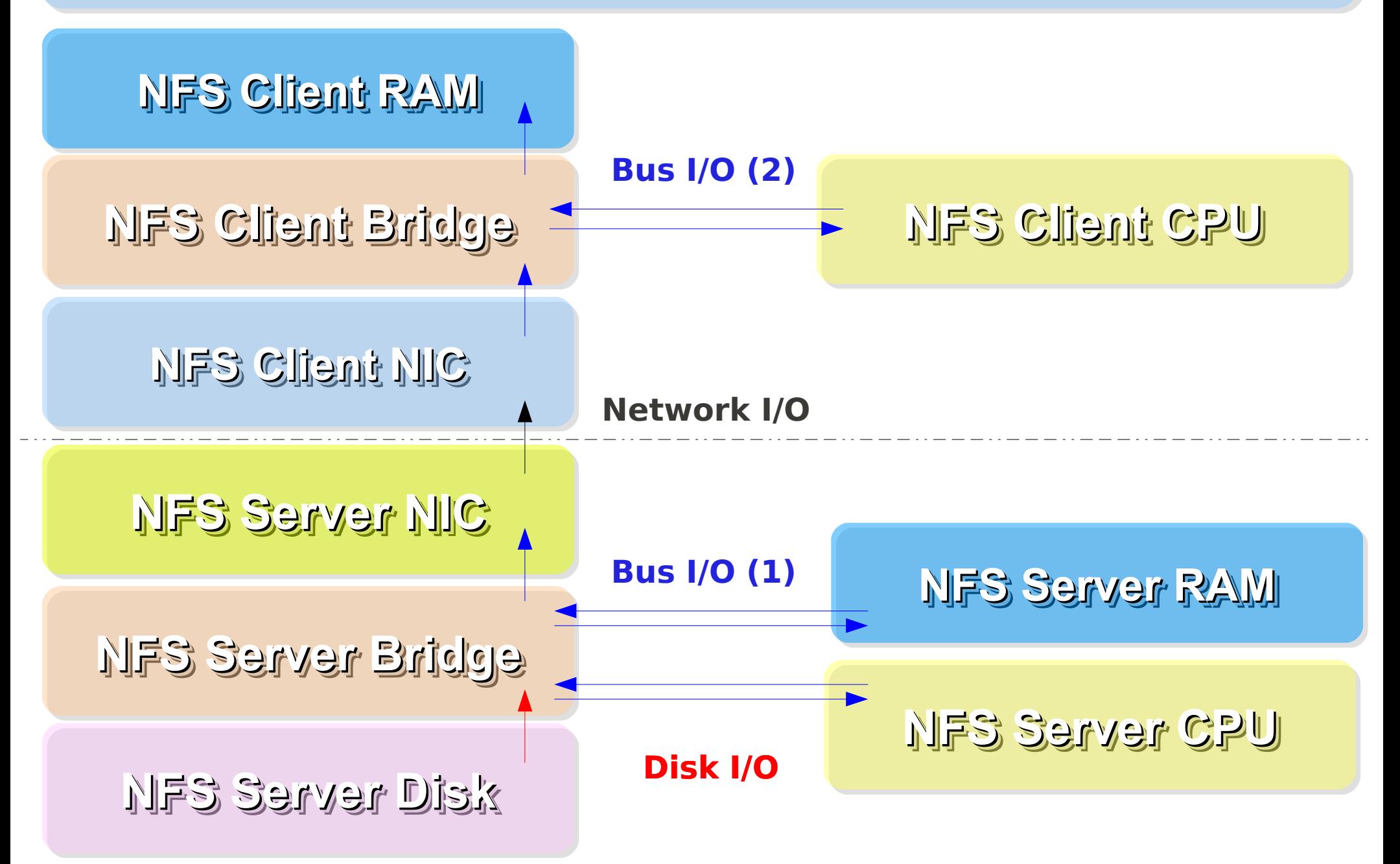

## Parallel Computing using HDFS Parallel Computing using HDFS 使用 HDFS 進行平行運算 使用 HDFS 進行平行運算

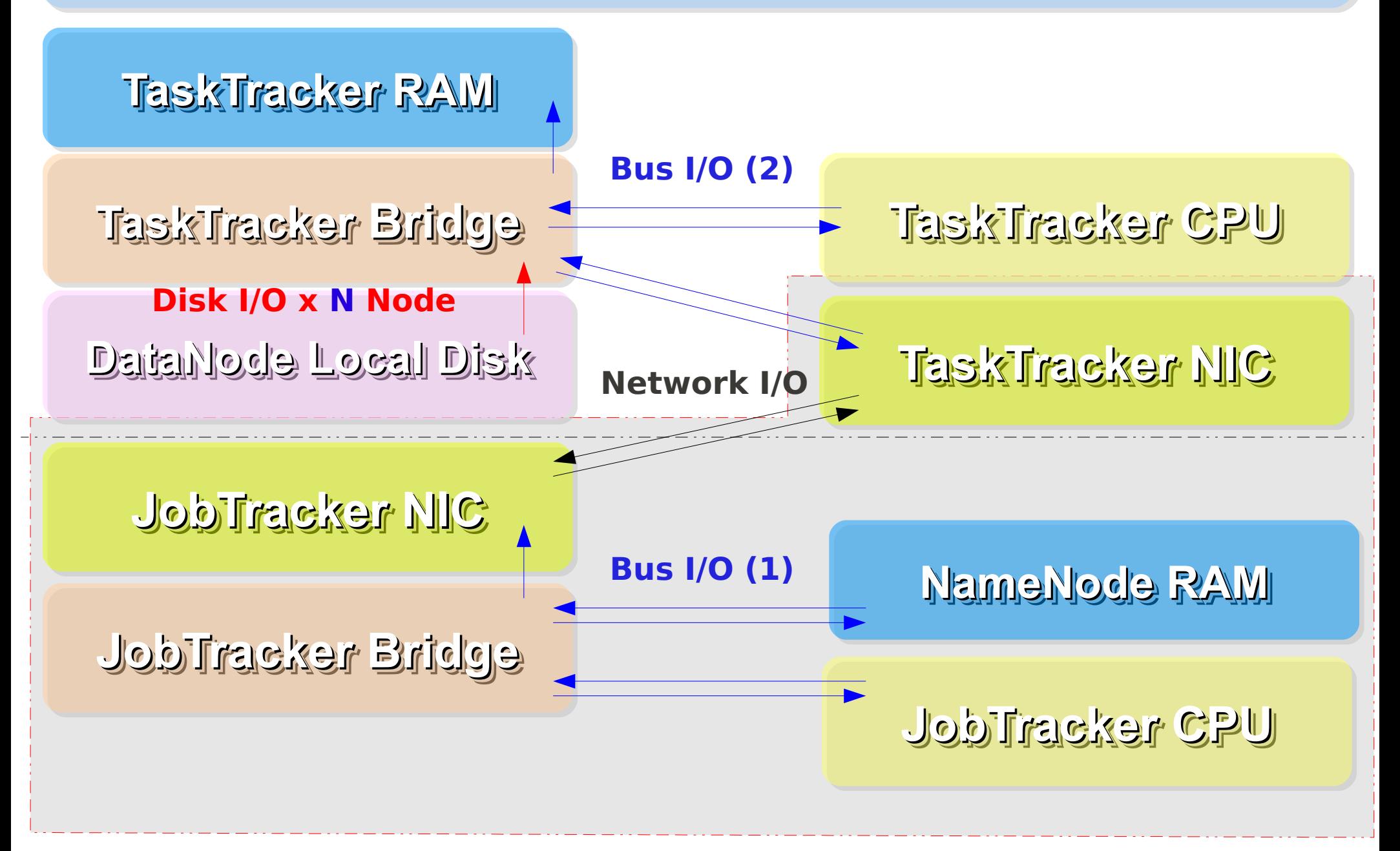